## **Quick Installation Guide 5/8-Port Fast Ethernet Switch**

## **D-Link**

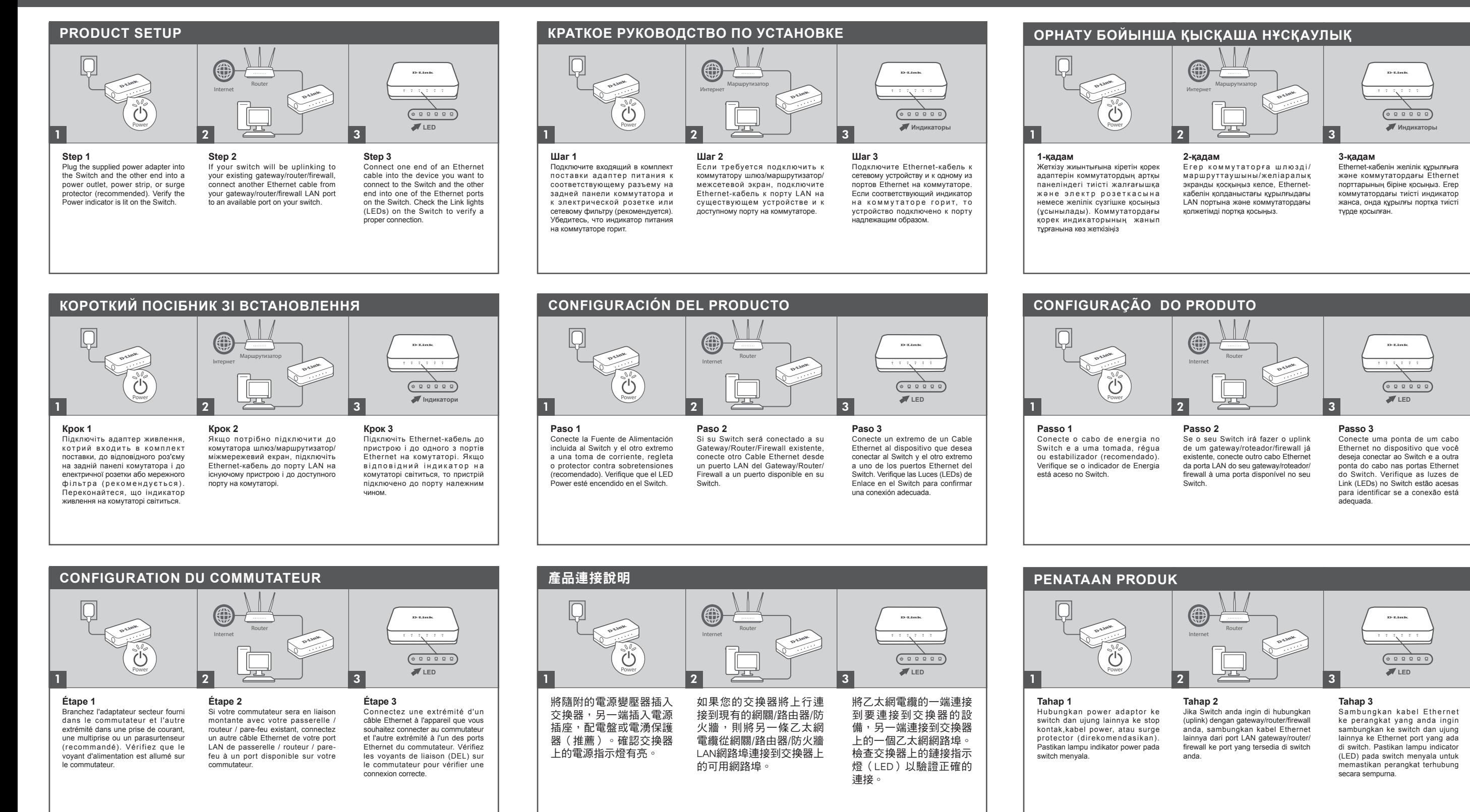

## D-Link

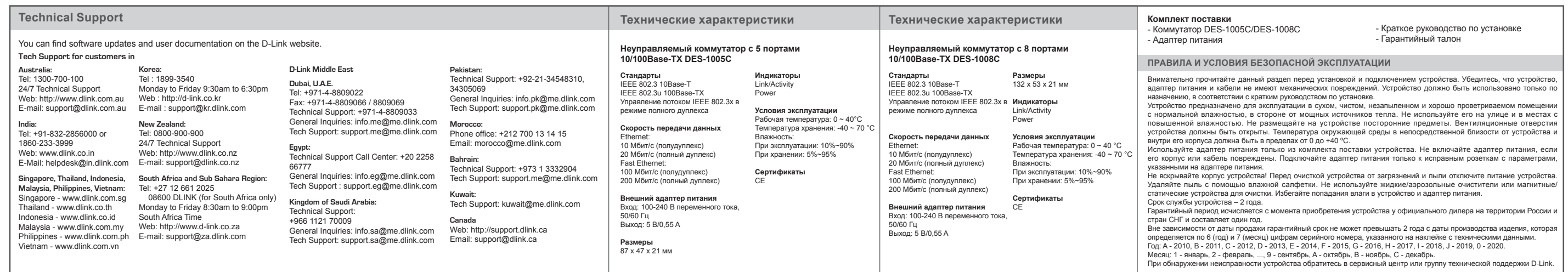

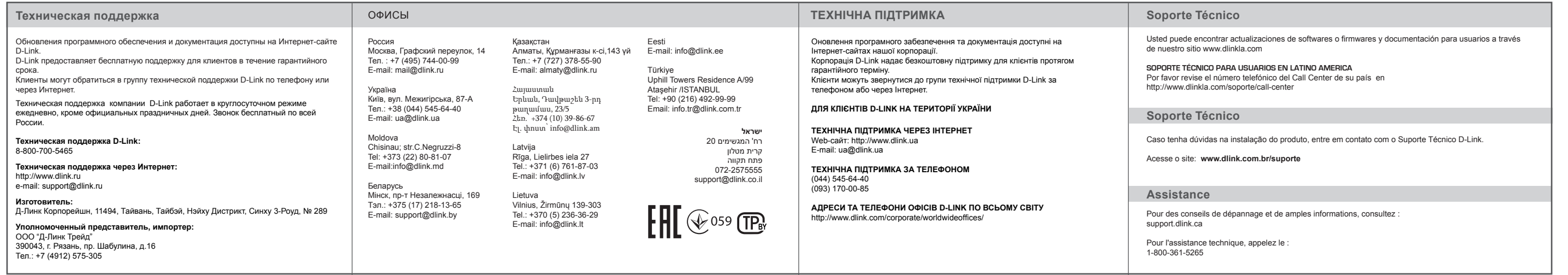

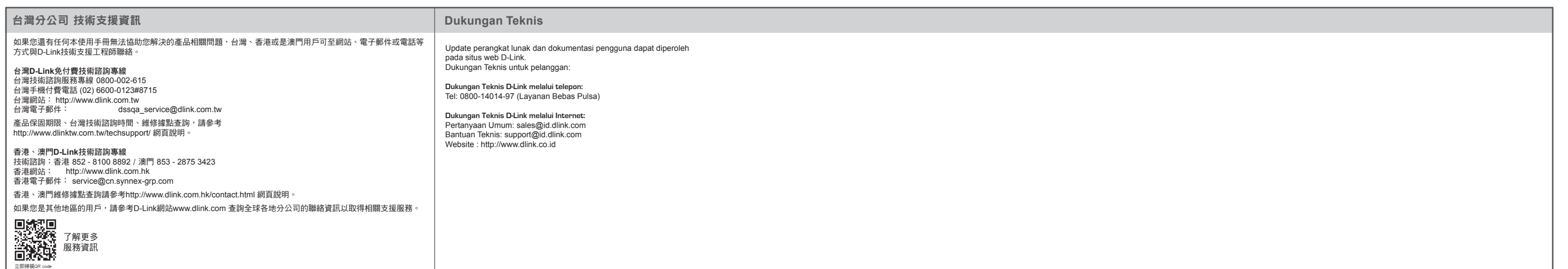